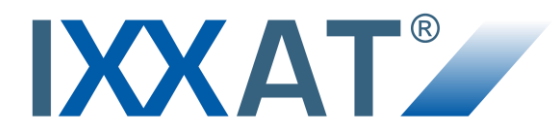

**Quickstart Manual**

# **CANio 250 I/O-to-CAN Gateway**

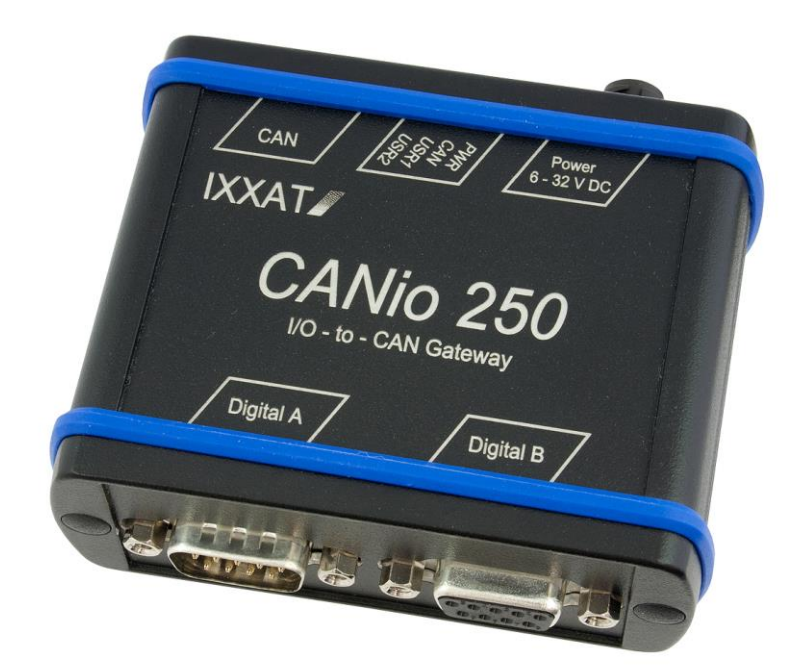

**English**

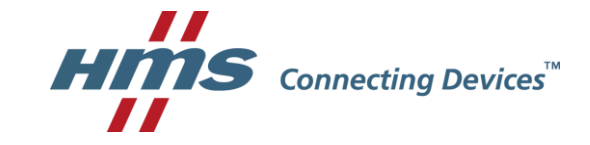

**HMS Technology Center Ravensburg GmbH** Helmut-Vetter-Straße 2 D-88213 Ravensburg Germany

Tel.: +49 751 56146-0 Fax: +49 751 56146-29 Internet: www.hms-networks.com E-Mail: info-ravensburg@hms-networks.com

#### **Support**

In case of unsolvable problems with this product or other HMS products please fill in support form in the support are on www.ixxat.com.

Further international support contacts can be found on our webpage www.ixxat.com

#### **Copyright**

Duplication (copying, printing, microfilm or other forms) and the electronic distribution of this document is only allowed with explicit permission of HMS Technology Center Ravensburg GmbH. HMS Technology Center Ravensburg GmbH reserves the right to change technical data without prior announcement. The general business conditions and the regulations of the license agreement do apply. All rights are reserved.

#### **Registered Trademarks**

All trademarks mentioned in this document and where applicable third party registered are absolutely subject to the conditions of each valid label right and the rights of particular registered proprietor. The absence of identification of a trademark does not automatically mean that it is not protected by trademark law.

<span id="page-1-0"></span>Document number: 4.01.0099.20000 Version: 1.2

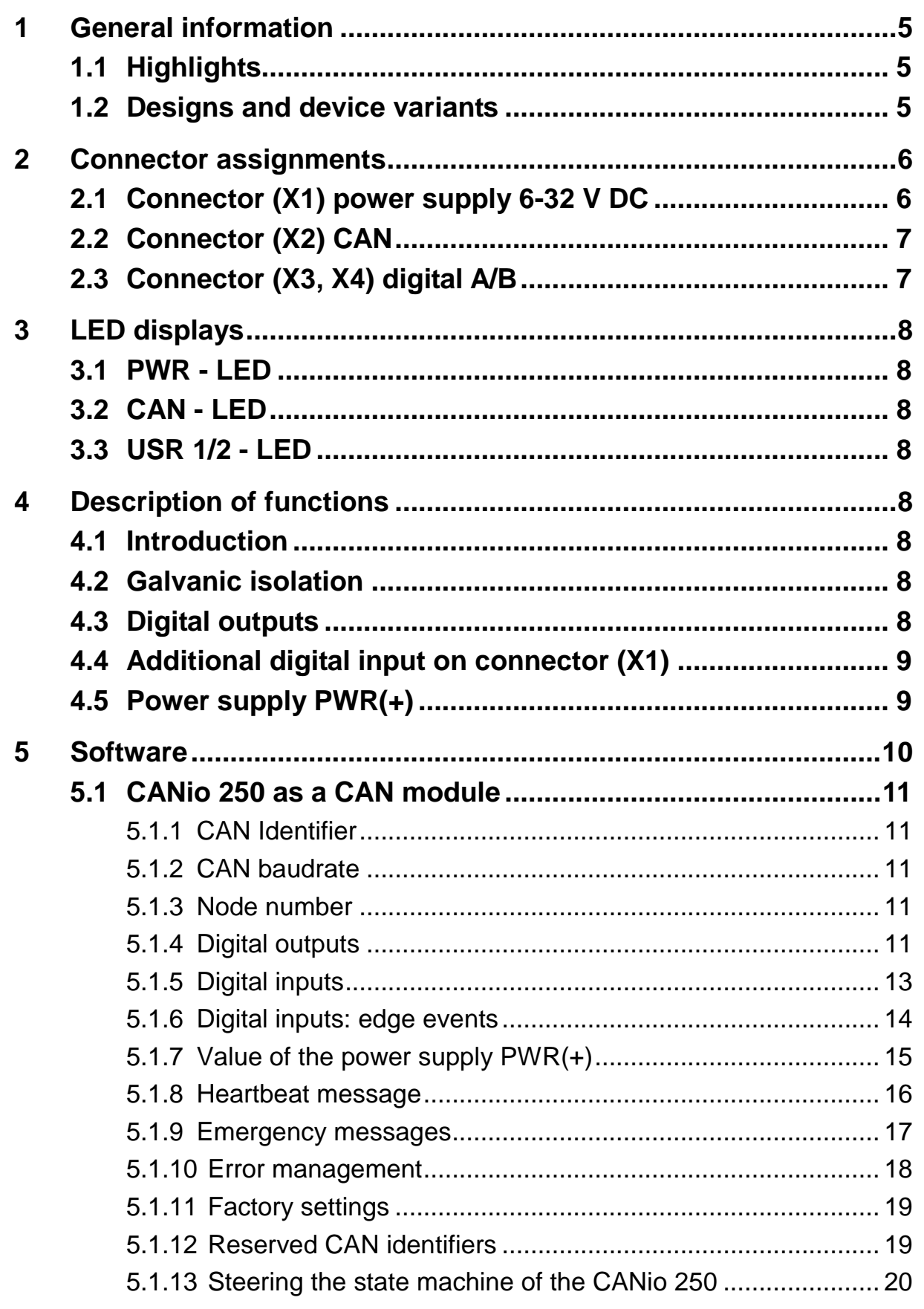

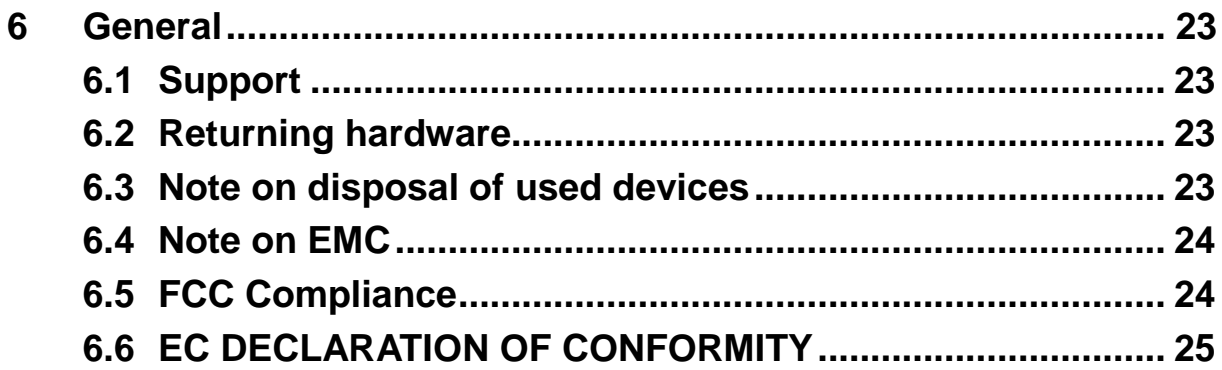

# **1 General information**

The CANio 250 is a universal interface for analog and digital signals.

This manual is intended to help you to learn more about the CANio 250. Please read this manual before using the CANio 250 for the first time. Therefore it is restricted to the essential topics. For further details – mainly with respect to the application software – the corresponding manuals are provided online.

# **1.1 Highlights**

- Power supply 6 32 V DC
- Power consumption 1 Watt (without load connected to the outputs)
- CAN bus connection according to ISO 11898-2 with galvanic isolation
- Communication as CAN node or CANopen device
- Up to 16 digital inputs (5V CMOS level)
- Up to 16 digital outputs (5V CMOS level, max. 30mA)
- Monitoring of the power supply
- Additional digital input on power supply connector
- 2 LEDs (both two-colored) controllable via software
- 1 LED for the CAN bus status
- 1 LED for the power supply
- Robust aluminum housing
- Temperature range -40 °C to 70 °C

# **1.2 Designs and device variants**

The CANio 250 is available in the following variants:

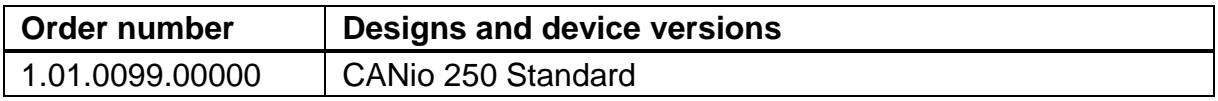

# **2 Connector assignments**

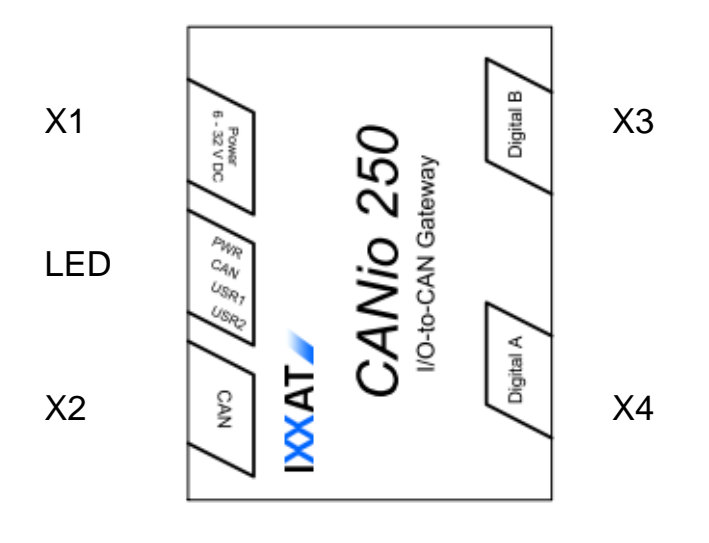

**Figure 2-1: Connector assignments**

## **2.1 Connector (X1) power supply 6-32 V DC**

The CANio 250 is supplied with DC voltage of  $6 V - 32 V$  The scope of supply includes a made-up cable for power supply. The terminal assignment is given in table 2-1.

The type of connector is: Binder cable socket 99-0976-100-03

The CANio 250 is protected against reverse polarity, undervoltage and overvoltage. It is switched off in the case of reverse polarity or undervoltage. The CANio survives overvoltage up to 60 V and load dump undamaged. In the event of voltages above this, an internal fuse may be tripped. If the internal fuse is tripped, the CANio 250 is no longer operational and must be returned to for repair.

The additional digital input is also connected on this connector.

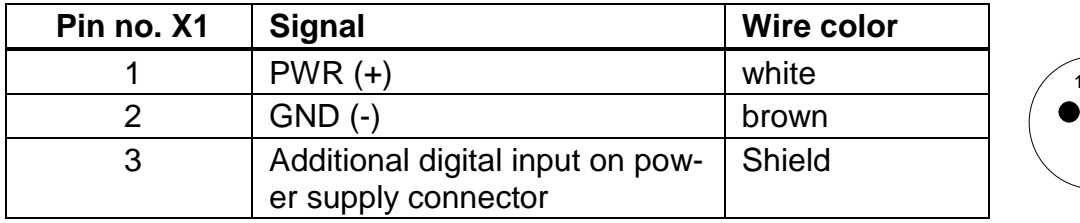

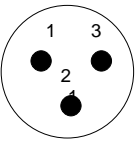

#### **Table 2-1: Pin assignment power supply**

# **2.2 Connector (X2) CAN**

CAN is available on connector X2 with a bus connection according to ISO 11898-2. The signals of the bus connection are available on the 9-pin D-Sub connector (pins, male) (see table 2-2).

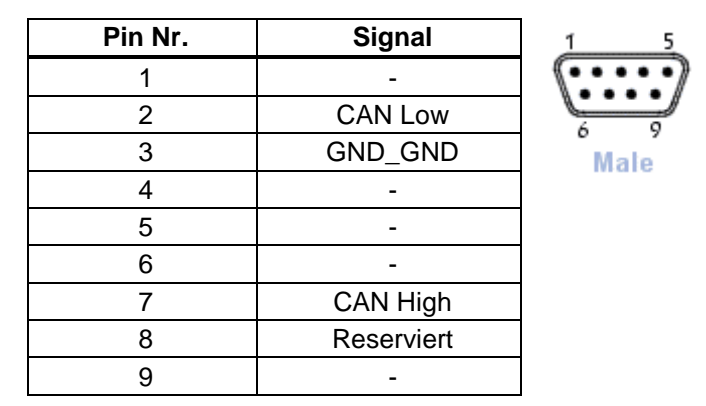

**Table 2-2: Pin assignment CAN connector D-Sub 9**

# **2.3 Connector (X3, X4) digital A/B**

The digital signals are available on connector X3/4. Connector X3 is designed as a 9-pin D-Sub (socket, female), connector X4 is designed as a 9-pin D-Sub (pins, male) (see table 2-3).

The functions of the digital inputs and outputs are described in chapters [4.3.](#page-7-0)

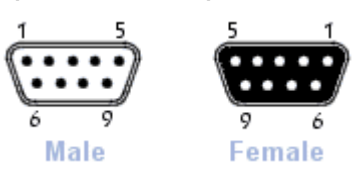

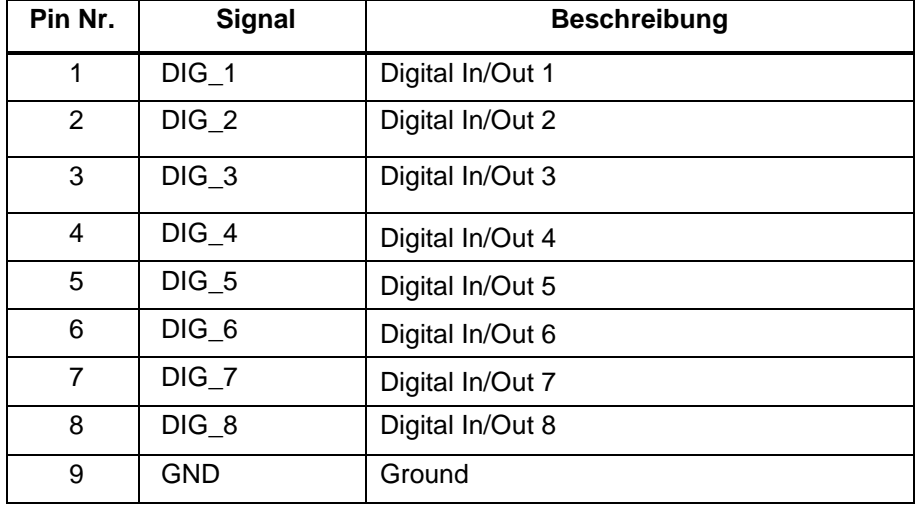

**Table 2-3: Pin assignment digital interface connector D-Sub** 

# **3 LED displays**

The CANio 250 has four two-colored LEDs (see Figure 2-1). The LEDs react as follows according to the operating mode of the CANio 250.

## **3.1 PWR - LED**

The Power-LED (PWR) is lit green when the CANio 250 is connected to the power supply. The Power-LED (PWR) is lit red when the power supply is connected with reverse polarity.

## **3.2 CAN - LED**

The CAN-LED displays the status of the CANopen State Machine (green) and the error status. In the 'CAN BUS OFF' status, no more communication is possible and the CAN - LED is permanently lit red.

## **3.3 USR 1/2 - LED**

The User-LEDs (USR 1/2-LED) which can be freely programmed by the user, can be switched via CAN messages. More information is given in chapters [5.1.4.](#page-10-0)

# **4 Description of functions**

## **4.1 Introduction**

The CANio 250 allows monitoring or setting of digital signals via a CAN network.

## **4.2 Galvanic isolation**

In the case of galvanic isolation, the ground of CAN (GND\_CAN) is isolated from the rest of the circuit.

The ground of the power supply [GND (-)] and of the digital and analog interfaces are connected to each other.

## <span id="page-7-0"></span>**4.3 Digital outputs**

In total, the CANio 250 supports up to 16, 5V CMOS compatible, digital in-/outputs. The digital outputs can be switched or monitored with CAN messages. More information is given in chapters [5.1.4.](#page-10-0)

The in-/output function can be selected in groups of 8. In this way, maximum 16 inputs, 16 outputs or 8 in-/outputs can be supported by the device.

The load at the digital outputs should not exceed 30mA. By a internal series resistor it is secured, that the device will not be damaged in case of a overload. However, the maximum presentable output voltage is reduced in that case. The in-/outputs are not protected against reverse polarity.

# <span id="page-8-0"></span>**4.4 Additional digital input on connector (X1)**

The additional digital input on the power supply connector (X1) has a fixed threshold of approx. 7 V and can be used, for example, in the automotive sector for the monitoring of terminal 15.

# <span id="page-8-1"></span>**4.5 Power supply PWR(+)**

The power supply PWR(+) is monitored and measured with an additional analog channel. The input voltage range is between 6 and 32 V.

The voltage on the input can be calculated from the AD value as follows:

 $U_{\text{IN}}$  = AD value / 4095 \* 3.30 \* 10 [V] Simplified:  $U_{IN}$  = AD value  $*$  8.0586 [mV]

# **5 Software**

CANio 250 can be operated as a simple CAN module as well as a CANopen slave.

The CANio 250 is delivered with a standard configuration. The following chapters do refer to this standard configuration. Anyhow it is possible, to configure the device for the personal, specific requirements. Beside others, configurable are:

- Baudrate
- Node number, Message-IDs
- Cycle time of the messages
- Debounce time
- Behavior of the digital inputs (default value, edge triggering)

The configuration possibilities are versatile. Details are described in the CANio 250 manual which can be downloaded from www.ixxat.com.

Dependent on the use case, the various configuration possibilities can be achieved as described below:

- Via the comfortable CANio 250 configuration tool which can be downloaded from www.ixxat.com.
- In pure CAN networks with the message sequences described in the CANio 250 manual
- In CANopen networks by the corresponding LSS services or objects (see CANio 250 manual)

Should the desired functionality not be reached by the described configuration possibilities, the "Application Development Kit (ADK)" to be purchased at HMS can be used to design a specific application which can be executed on the CANio 250.

## **5.1 CANio 250 as a CAN module**

## **5.1.1 CAN Identifier**

The CANio 250 supports CAN identifier with 11 bits.

## **5.1.2 CAN baudrate**

As default, the CANio 250 is delivered with the CAN baudrate 250kBit/s.

### **5.1.3 Node number**

As default, the CANio 250 is delivered with the (CANopen-) node number 10d (0x0A). This information is required to determine the CAN identifiers of its transmit and receive messages respectively.

### <span id="page-10-0"></span>**5.1.4 Digital outputs**

The digital outputs of the CANio 250 are controlled with the following CAN message:

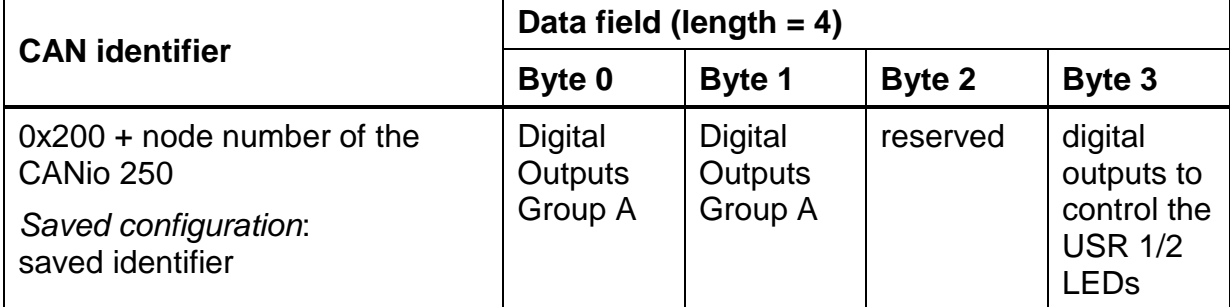

Assignment of the data field is unvarying, even if the corresponding digital port is not programmed as outputs group.

#### **Assignment of byte 0:**

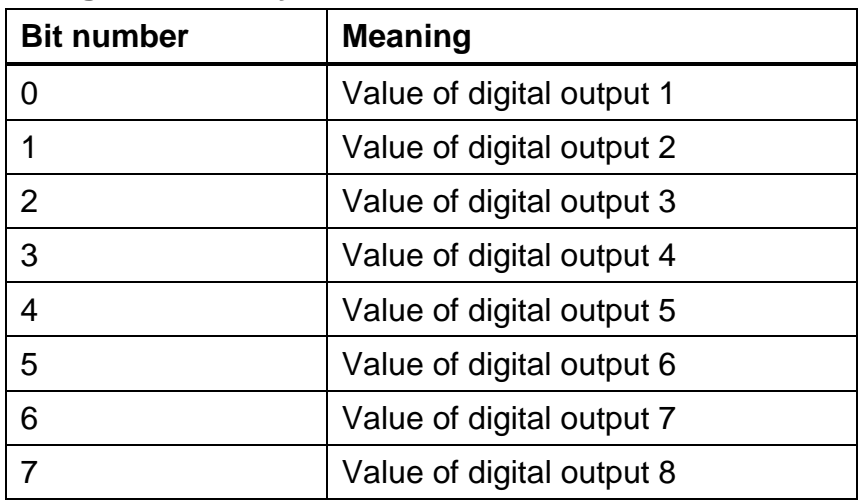

#### **Assignment of byte 1:**

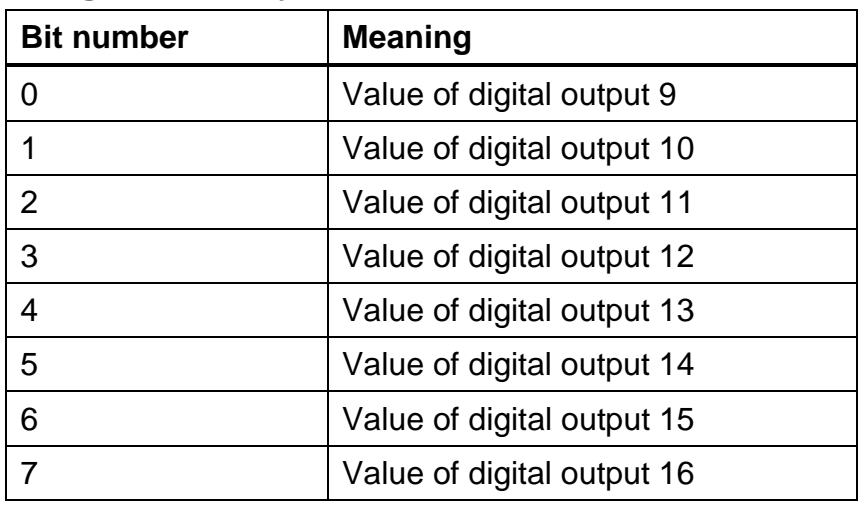

#### **Assignment of byte 3:**

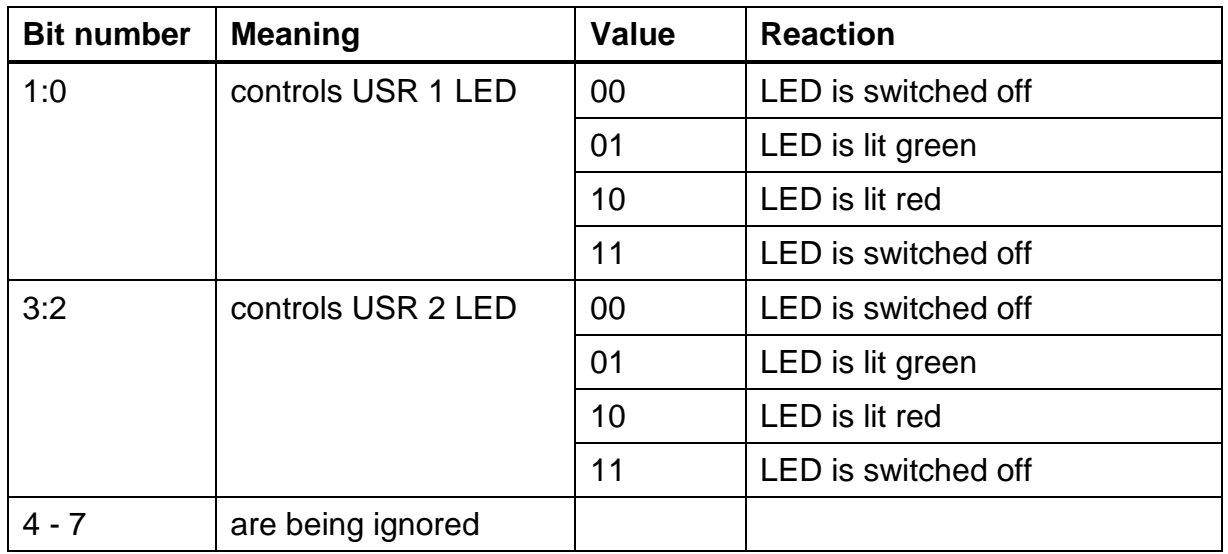

Factory settings of the digital outputs:

- The digital outputs are initialized with 0.
- USR 1 LED and USR 2 LED are switched off.

## **5.1.5 Digital inputs**

The CANio 250 transmits the values of the digital inputs with the following CAN message:

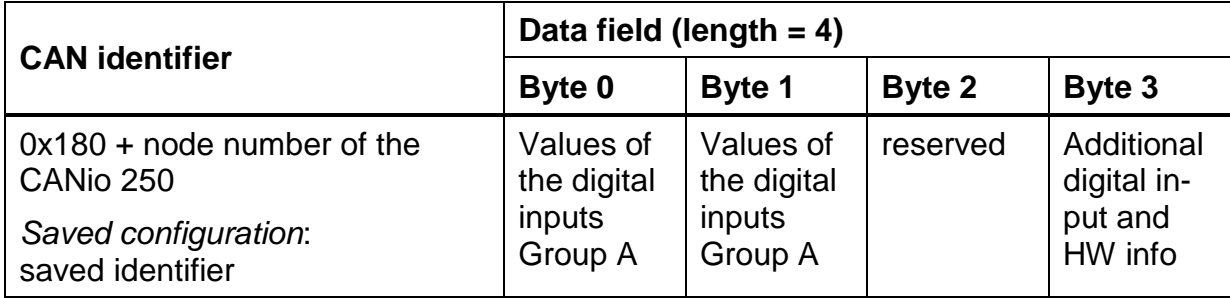

Assignment of the data field is unvarying, even if the corresponding digital port is not programmed as inputs group.

#### **Assignment of byte 0:**

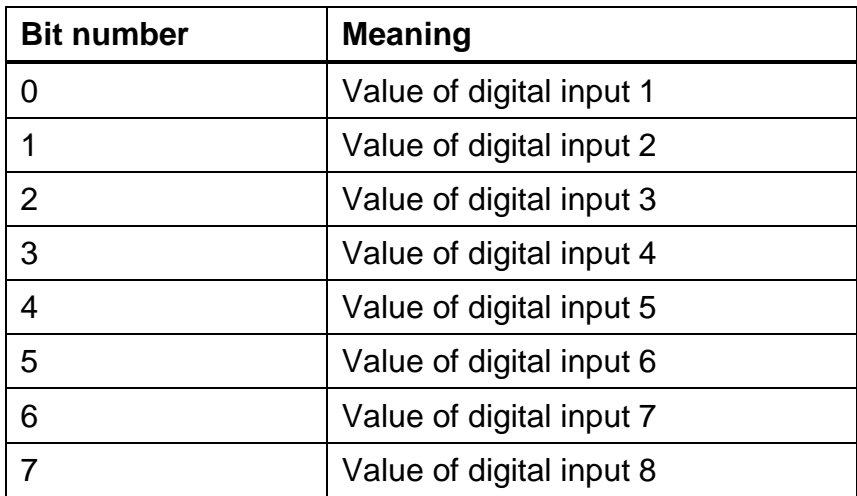

#### **Assignment of byte 1:**

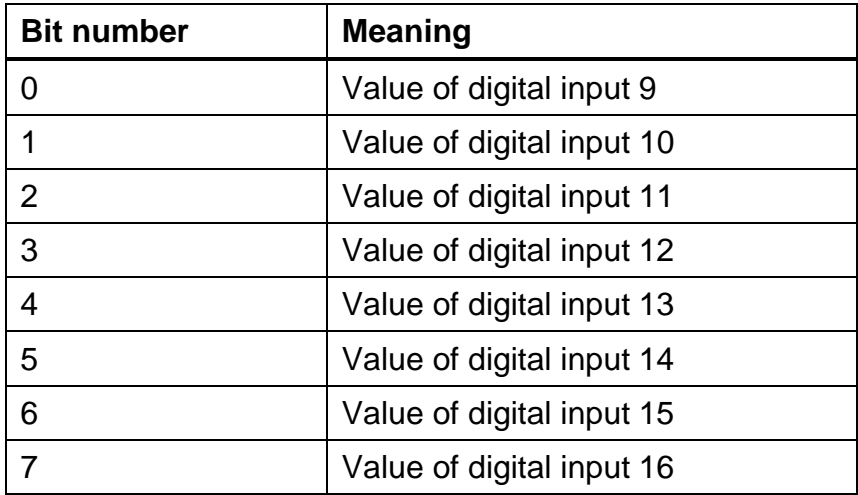

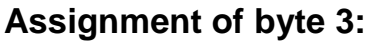

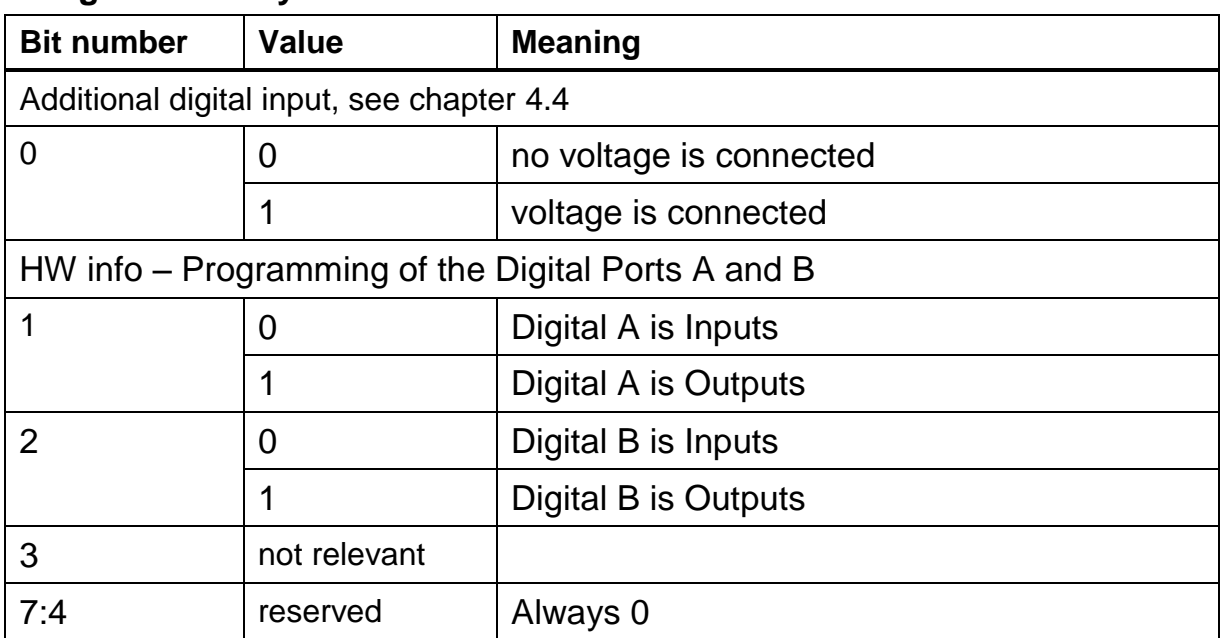

The values of the digital inputs are transmitted if at least one valid value of a digital input has changed or at the latest after 500 ms ("Msg Cycle Time"). Only valid values are transmitted and not those that were last read.

Factory setting:

• all digital inputs are interrupt triggered but not debounced

#### **5.1.6 Digital inputs: edge events**

In addition to the values of the digital inputs CANio 250 transmits the related edge events with the following CAN messages:

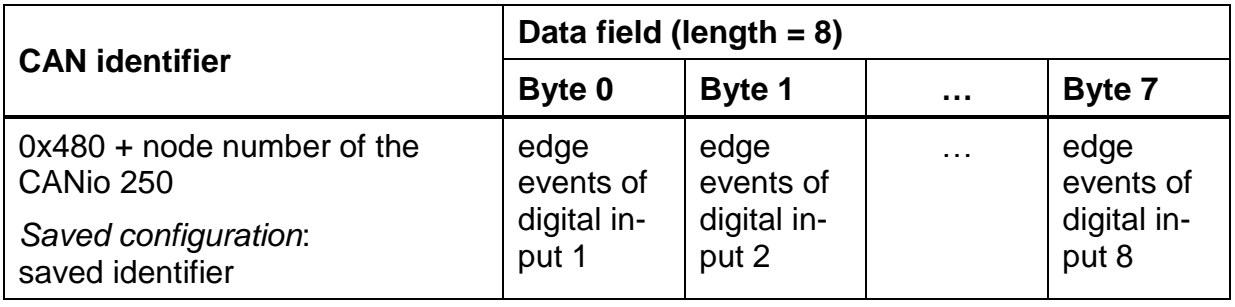

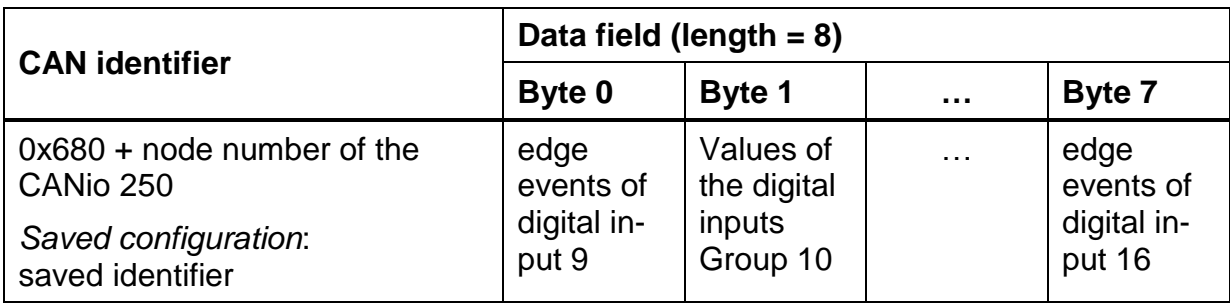

The single data bytes do inform about the count of detected edge events of a digital input before the final value has been taken.

#### **5.1.7 Value of the power supply PWR(+)**

The value of the power supply PWR(+) is transmitted with the following CAN message:

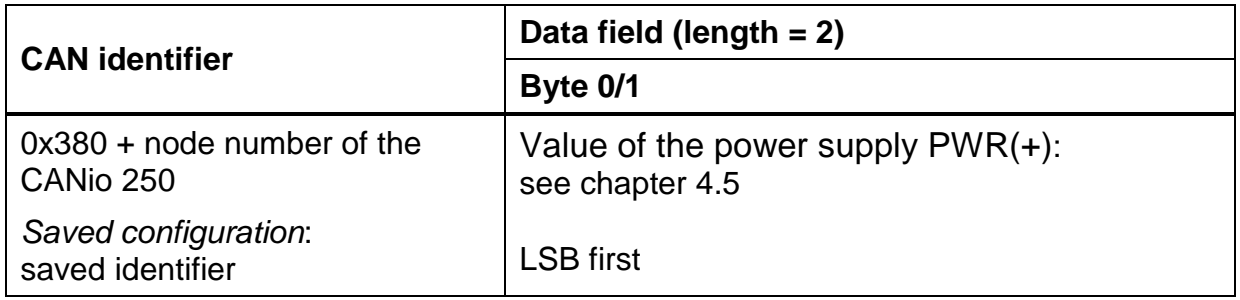

Note for "Value of the power supply  $PWR(+)$ ":

- If is a  $16 bit$  value
- Only the lower 12 bit are relevant
- The conversion from raw to physical value is described in chapter [4.5](#page-8-1)

This analog input is polled cyclically. The read value is not analyzed or processed.

The value of the power supply PWR(+) is transmitted if its value has been changed by a configurable delta value or at the latest after 500 ms.

Default configuration:

- Delta value for this input: 50 (0x32)
- The input is read every cycle of the CANio 250

#### **5.1.8 Heartbeat message**

With this CAN message, the CANio 250 signals that it is operational. This message is transmitted cyclically.

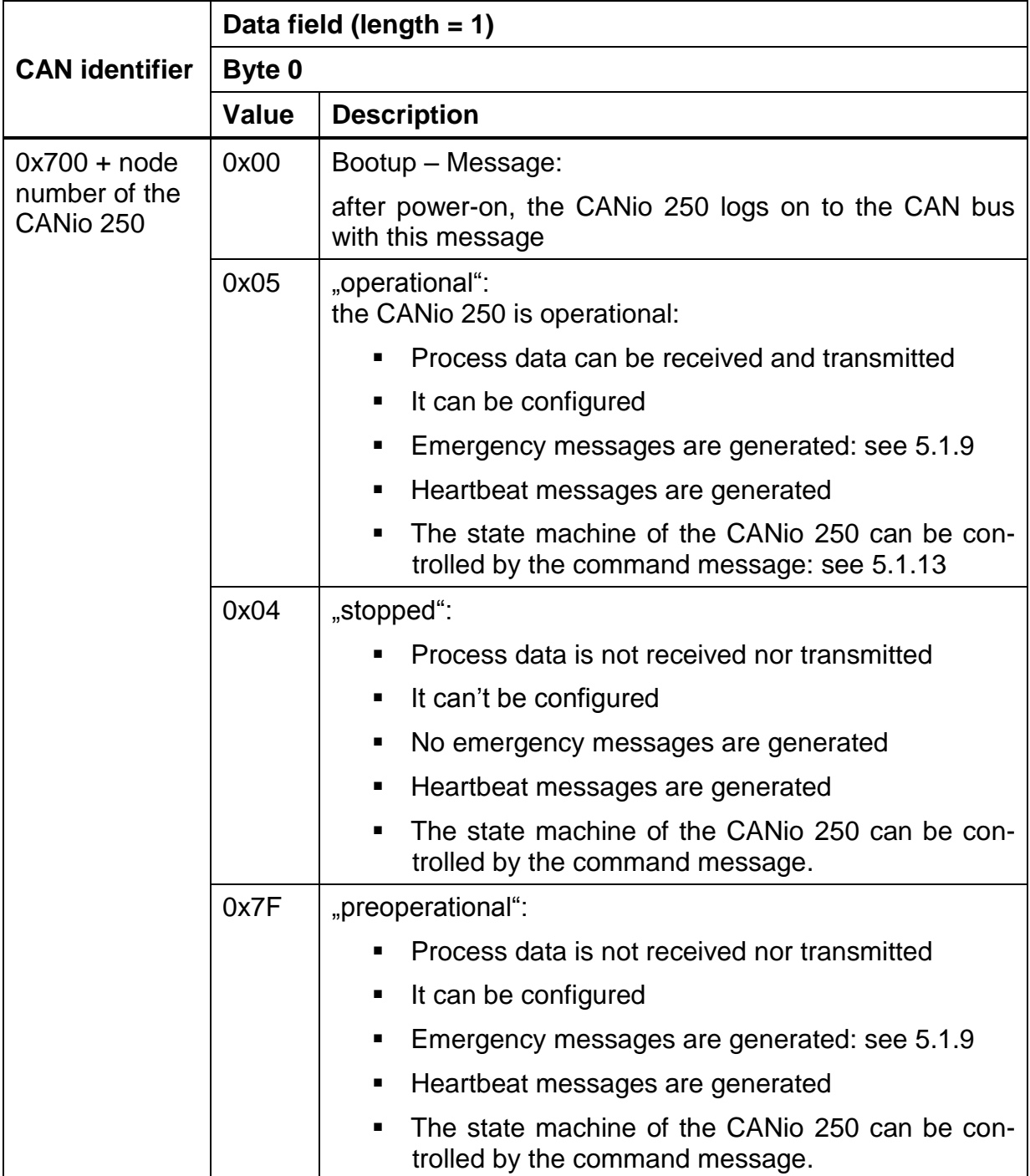

Note:

 After Power On or an internal Reset the *Bootup* message is transmitted. The transmission of the Bootup message can't be switched off.

Default configuration:

• The heartbeat message is transmitted every 500 ms.

### <span id="page-16-0"></span>**5.1.9 Emergency messages**

The presence or absence of errors is displayed with the following CAN message:

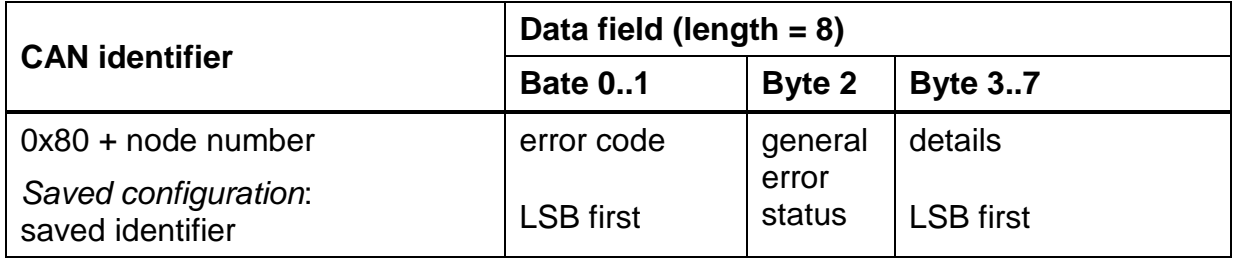

#### **Error code:**

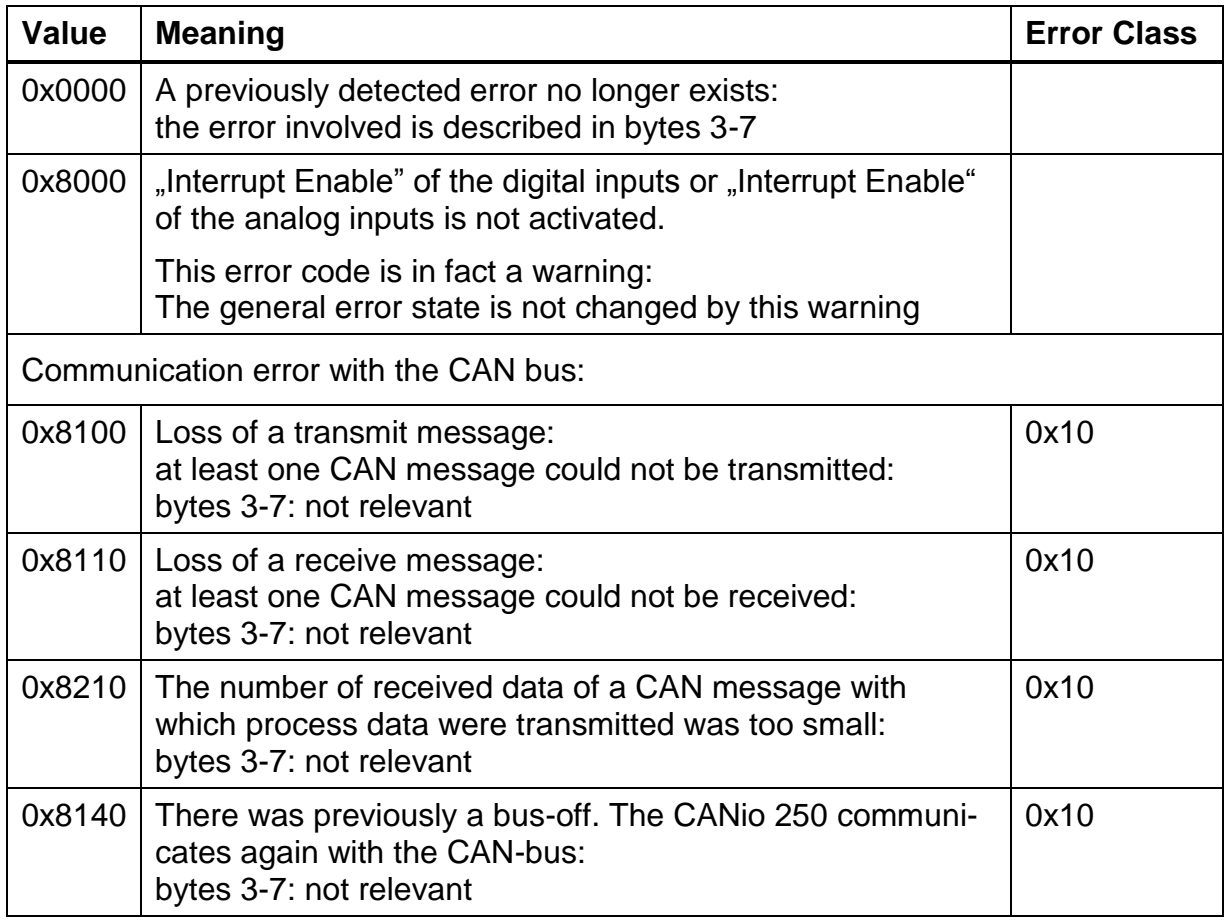

#### **General error status:**

The general error status displays the status of the error categories. The error categories are bit-encoded: 0 means free of errors, 1 not free of errors The CANio 250 is free of errors if all bits are reset.

#### **Software**

Supported error categories:

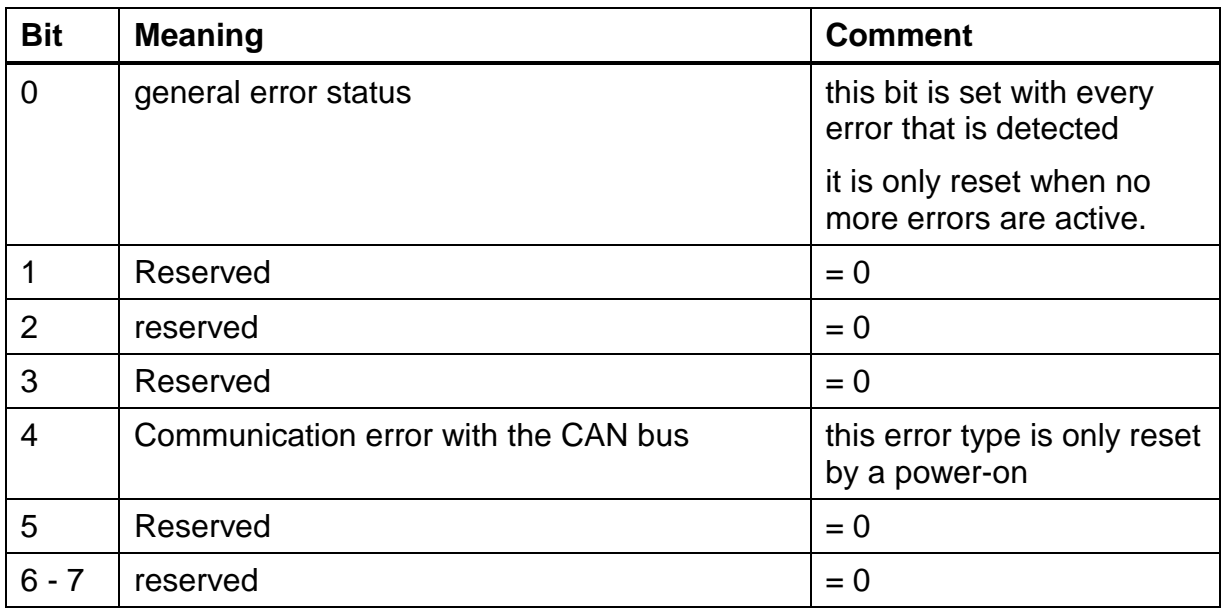

## **5.1.10 Error management**

<span id="page-17-0"></span>In the case of a bus-off, the CAN controller is automatically restarted.

### **5.1.11 Factory settings**

The CANio 250 is delivered with the following default configuration:

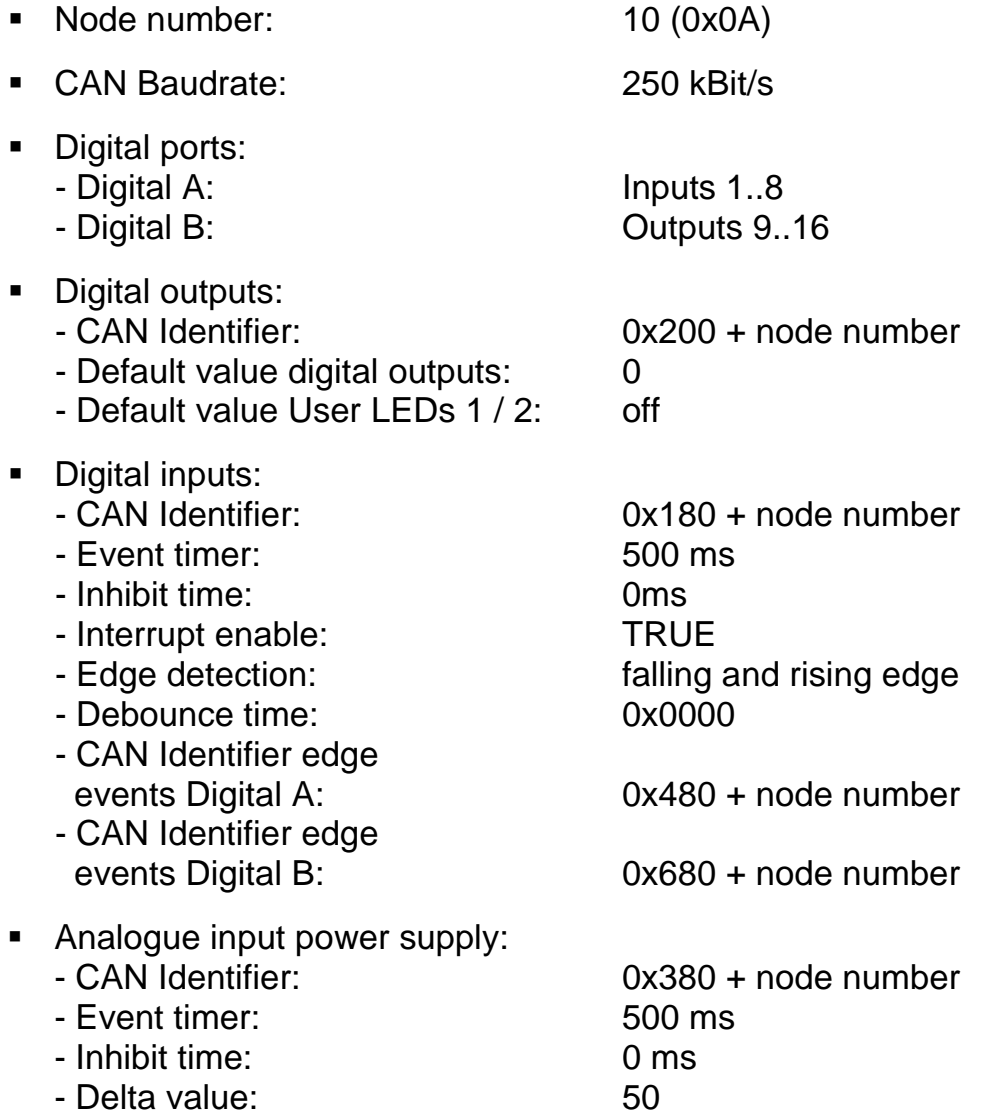

### **5.1.12 Reserved CAN identifiers**

To guarantee a basic communication, the CANio 250 uses specific CAN identifiers. These identifiers can't be changed.

List of the reserved CAN identifiers:

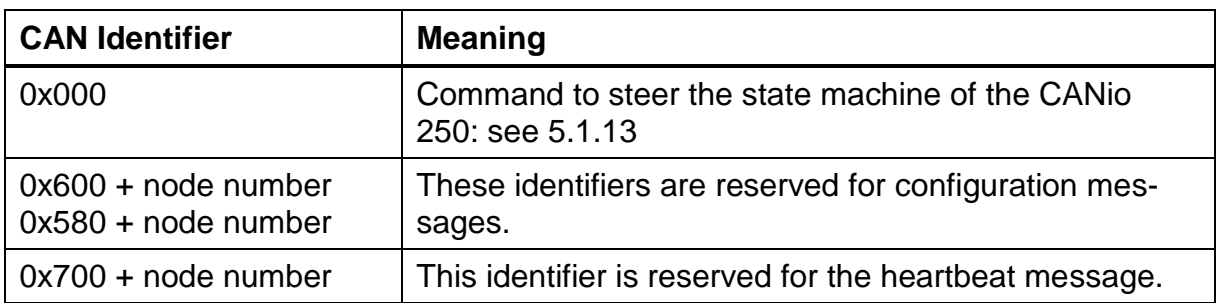

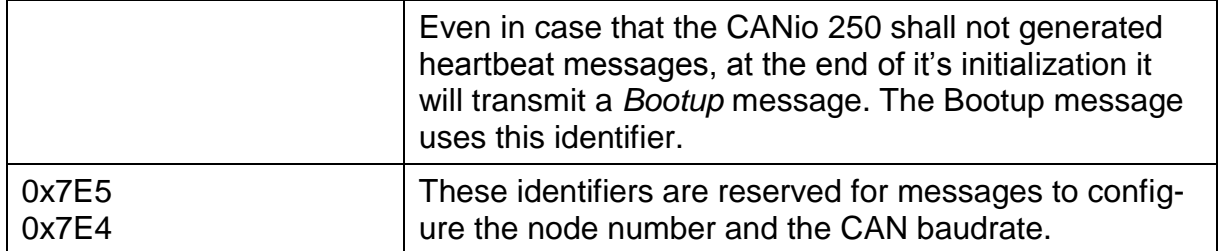

### <span id="page-19-0"></span>**5.1.13 Steering the state machine of the CANio 250**

The internal state machine of the CANio 250 can be steered by a specific command:

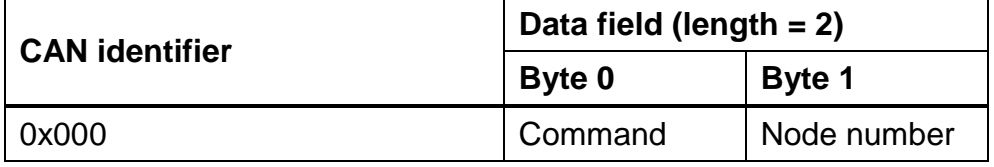

Description of the node number:

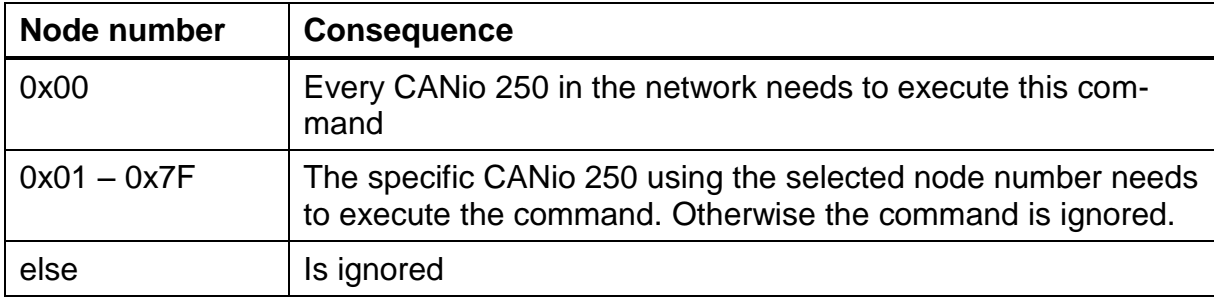

#### Supported commands:

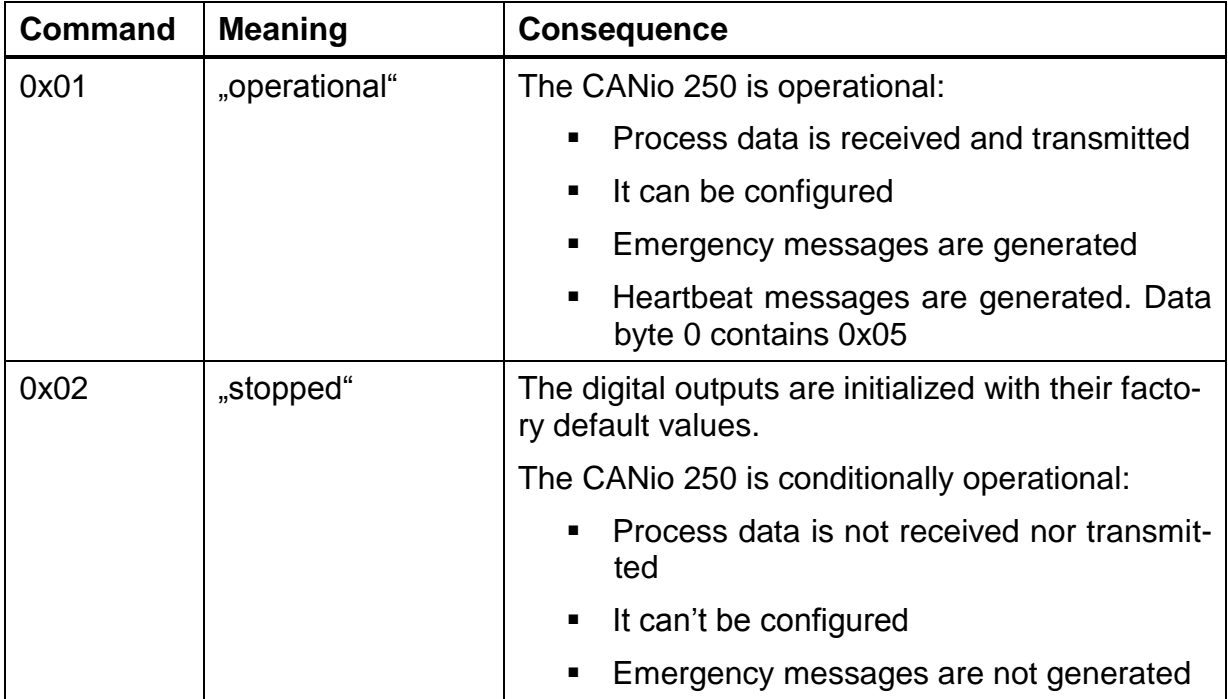

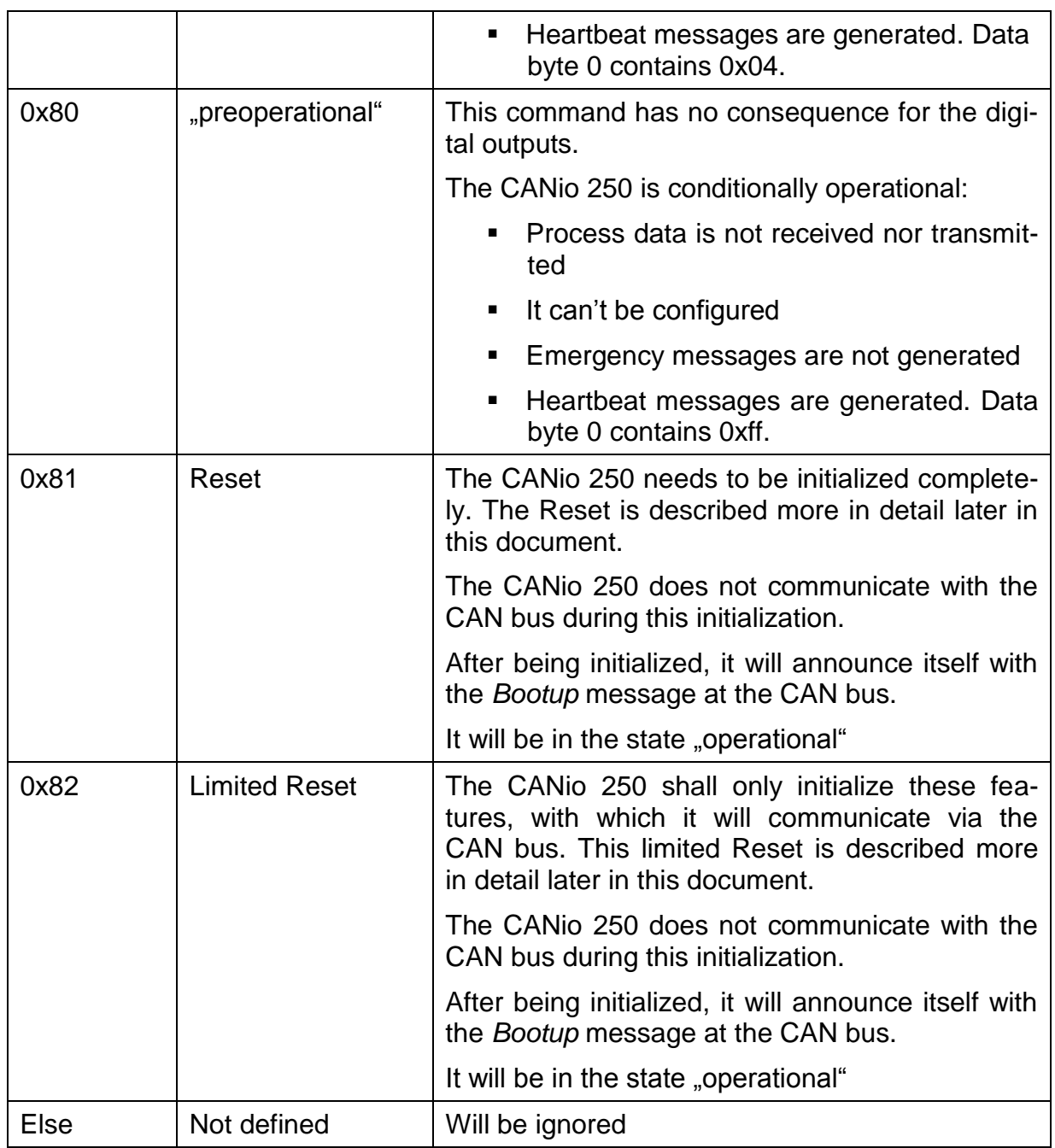

#### **Description of the Reset:**

The CANio 250 is being initialized completely. In case that a configuration has been stored, the CANio 250 will be initialized with this configuration. In case that no configuration has been stored, or a stored one has been declared invalid, the CANio 250 will be initialized with the factory default values (see [5.1.11\)](#page-17-0). The digital outputs will be initialized with their "configured" default values.

#### **Description of the limited Reset:**

In case of the limited Reset, the I/O functionality will not be initialized:

- The configuration of the digital inputs and outputs is not changed.
- The digital outputs are not changed.

The parameters of the CAN messages the CANio 250 is using are initialized:

- CAN identifiers
- **Event Timer of the CAN messages**
- Inhibit Time of the CAN messages

After a configuration has been stored, these objects are initialized with the stored configuration. In case that no configuration has been stored, or a stored one has been declared invalid, the CANio 250 will be initialized with the default values (see [5.1.11\)](#page-17-0).

# **6 General**

# **6.1 Support**

For more information on our products, FAQ lists and installation tips, please refer to the support area on our homepage (www.ixxat.com). There you will also find information on current product versions and available updates.

If you have any further questions after studying the information on our homepage and the manuals, please contact our support department. In the support area on our homepage you will find the relevant forms for your support request. In order to facilitate our support work and enable a fast response, please provide precise information on the individual points and describe your question or problem in detail.

If you would prefer to contact our support department by phone, please also send a support request via our homepage first, so that our support department has the relevant information available.

# **6.2 Returning hardware**

If it is necessary to return hardware to us, please download the relevant RMA form from our homepage and follow the instructions on this form. In the case of repairs, please also describe the problem or fault in detail on the RMA form. This will enable us to carry out the repair quickly.

## **6.3 Note on disposal of used devices**

This product is subject to the ElektroG (electrical and electronic equipment act) and is to be disposed of in accordance with this act. The products of HMS that are subject to the ElektroG are devices for exclusive commercial use and are marked with the symbol of the crossed out garbage can.

Based on the B2B regulation, disposal is governed separately in the Terms of Sale of HMS in accordance with § 10 para. 2 clause 3 of the Electrical and Electronic Equipment Act (ElektroG) in the version of 16.03.2005.

When products supplied by HMS are no longer used, the customer is obliged to dispose these products at his/her own expense. It is to be noted that, unlike privately used devices (B2C), they may not be disposed of at the collection centers of public disposal contractors (e.g. municipal recycling centers). The statutory regulations for disposal are to be complied with.

If products delivered were passed on to third parties, the customer is obliged to take back the delivered products at his/her expense when no longer used and to correctly dispose of them in accordance with the statutory regulations or to impose these obligations on the third parties.

The Terms of Sale and their supplements as well as further information on the disposal of used devices can be downloaded from www.ixxat.com.

## **6.4 Note on EMC**

This product is a class A device. This means that it is designed for industrial use and meets the EMC requirements for industrial devices.

If the product is used in offices or residential areas, it may cause radio interference in extreme cases.

To ensure perfect operation of the device, the following points are to be observed for EMC reasons.

- only use the accessories and cables provided
- all cables must be shielded
- the shield of the interfaces must be connected to the device connectors and the remote station

If problems occur when operating the device despite all the points listed, the distance between possible sources of interference (e.g. motors, frequency converters) or susceptible devices (radio receivers) and the device should be increased.

# **6.5 FCC Compliance**

Declaration of conformity

This device complies with Part 15 of the FCC Rules. Operation is subject to the following two conditions:

- 1. This device may not cause harmful interference
- 2. This device must accept any interference received, including interference that may cause undesired operation

### **Class A digital device – instructions**

Note: This equipment has been tested and found to comply with the limits for a Class A digital device, pursuant to Part 15 of the FCC Rules. These limits are designed to provide reasonable protection against harmful interference when the equipment is operated in a commercial environment. This equipment generates, uses, and can radiate radio frequency energy and, if not installed and used in accordance with the instruction manual, may cause harmful interference to radio communications. Operation of this equipment in a residential area is likely to cause harmful interference in which case the user will be required to correct the interference at his own expense.

## **6.6 EC DECLARATION OF CONFORMITY**

HMS Technology Center Ravensburg GmbH declares that the product: CANio 250

with article number(s): 1.01.0099.xxxxx

complies with EC Directive 2004/108/EC.

Applicable harmonized standards EN 55022:2006 + A1:2007

EN 61000-6-2:2005

01.04.2013, Dipl.-Ing. Christian Schlegel, CEO

Ch. Sollent

HMS Technology Center Ravensburg Helmut-Vetter-Straße 2 D-88213 Ravensburg